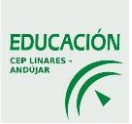

### **PROGRAMA DE DIGITALIZACIÓN DE CENTRO (PRODIG) (PFEC) PROYECTO DE FORMACIÓN ESPECÍFICA EN CENTRO CURSO 2018-2019**

1. Datos del programa

Proyecto PRODIG. Transformación Digital de Centro. Proyecto Inicial. Primer curso. 2018-2019. IES Pablo de Olavide, La Carolina (Jaén)

2. Introducción / situación inicial.

La situación inicial antes de comenzar con el PRODIG es la siguiente:

Tenesmos a disposición del profesorado protocolos relativos a la gestión de espacios, de recursos, de gestión de incidencias y mantenimiento que viene recogido en nuestro Plan de Calidad.

El Centro tiene una web con dirección [www.iespablodeolavide.es](http://www.iespablodeolavide.es/) con información relevante a la oferta educativa del centro y las actividades que se desarrollan en el mismo.

El profesorado, en general, no utiliza la tutoría electrónica ni tampoco la comunicación con las familias a través de PASEN. Tampoco se utiliza las herramientas de Séneca para la gestión del aula.

3. Formación en relación a la competencia digital llevada a cabo por el profesorado del centro durante los últimos cursos. (Grupos de trabajo, Formación en centro, otras modalidades).

A nivel particular, el profesorado se ha formado en competencia digital, realizando cursos en el CEP, a nivel de Centro, el curso pasado se organizó una formación específica sobre Fibra Óptica que la realizó la mayor parte del profesorado del departamento de Electrónica.

- 4. Diagnóstico de la competencia digital del centro, se pueden usar las siguientes herramientas:
	- **a)** Proyecto inicial PRODIG.
	- **b)** Informes de SELFIE.
	- **c)** Reflexión sobre el uso de herramientas digitales en los tres ámbitos del programa:
		- a.- Procesos de enseñanza aprendizaje.
		- b.- Organización del centro.
		- c.- Procesos de información y comunicación.

La mayor parte del profesorado ha realizado las encuestas SELFIE y MOOC.

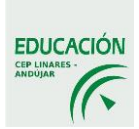

- 5. Objetivos generales relacionados con la formación del profesorado en los tres ámbitos del programa:
	- a.- Procesos de enseñanza aprendizaje.
	- b.- Organización del centro.
	- c.- Procesos de información y comunicación.

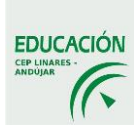

6. Actuaciones formativas necesarias para el desarrollo satisfactorio del programa: **a)** Procesos de enseñanza aprendizaje.

#### **Actuación:** CUADERNO DE SÉNECA

#### **Objetivos específicos:**

• Familiarizar y concienciar al profesorado en el uso de la herramienta del Cuaderno de clase en la Plataforma Séneca.

• Aprender a configurar de forma personalizada y manejar el cuaderno de clase implementado en Séneca

. • Conocer y poner en práctica la gestión de la evaluación y seguimiento del alumnado a través del Cuaderno de clase.

• Usar de forma práctica nuestro propio cuaderno de clase en Séneca.

• Conocer la vinculación del cuaderno con la comunicación a las familias.

**Temporalización:** Una sesión de cuatro horas de duración a realizar en el Centro, a lo largo del segundo trimestre, pendiente de concretar fechas.

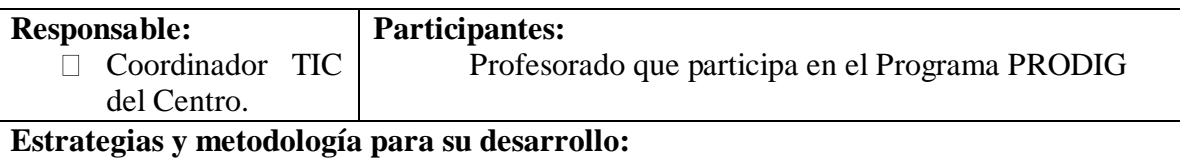

• Cuaderno del profesor: diseño y gestión.

- Configuración del cuaderno: Parámetros, actividades evaluables, cuaderno de grupo.
- Comunicaciones: comentarios, observaciones, anotaciones.
- Herramientas para la configuración de las familias.

#### **b)** Organización del centro.

#### **Actuación:** USO DE HERRAMIENTAS DIGITALES EN EL AULA

#### **Objetivos específicos:**

- Acercar el uso básico de la Tecnología Aplicada a la Educación al profesorado.
- Conocer Aplicaciones sencillas e intuitivas y su uso en el aula.

• Adquirir conceptos básicos sobre tratamiento de imágenes y vídeos, realidad aumentada, chroma, códigos QR e integrarlos como herramienta en el aula.

• Generar confianza en el profesorado para usar apps en el aula de manera sencilla e inmediata.

• Aplicar metodologías activas usando las TICs.

• Ofrecer propuestas didácticas a realizar en el aula para crear alumnado y profesorado digitalmente competente.

• Sacar rendimiento digital sin necesidad de ser expertos y sin necesidad de tener recursos digitales extraordinarios en los centros.

**Temporalización:** Una sesión de cuatro horas de duración a realizar en el Centro, a lo largo del segundo trimestre, pendiente de concretar fechas.

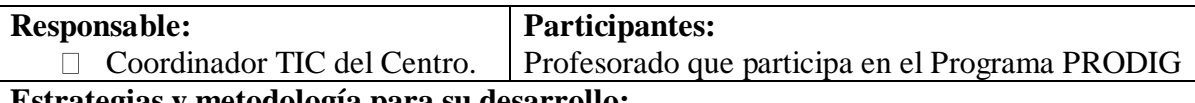

#### **Estrategias y metodología para su desarrollo:**

• Herramientas para la evaluación: Plickers, Kahoot, Quizz, socrative.

• Realidad aumentada: Quiver.

- Uso de "chroma": Touchcast y Chromavid.
- Presentaciones: Prezzi y Genially.

• Aplicaciones educativas: Class Dojo, Stop Motion, Pixton, Captions, Auto Rap, REC.

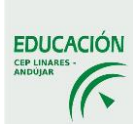

#### **a)** Procesos de información y comunicación.

**Actuación:** ASESORAMIENTO PARA EL DESARROLLO DE ACTUACIONES EN LOS ÁMBITOS DE ORGANIZACIÓN DEL CENTRO Y ENSEÑANZAAPRENDIZAJE

#### **Objetivos específicos:**

• Resolver las dudas surgidas tras la actuaciones llevadas a cabo en el aula y/o centro a partir de las propuestas realizadas por los ponentes.

• Asesorar sobre el trabajo que se está llevando a cabo en el centro en relación al programa.

• Generar un espacio de comunicación e intercambio de experiencias entre el profesorado participante.

**Temporalización:** Una sesión de cuatro horas de duración a realizar en el Centro, a lo largo del tercer trimestre, pendiente de concretar fechas.

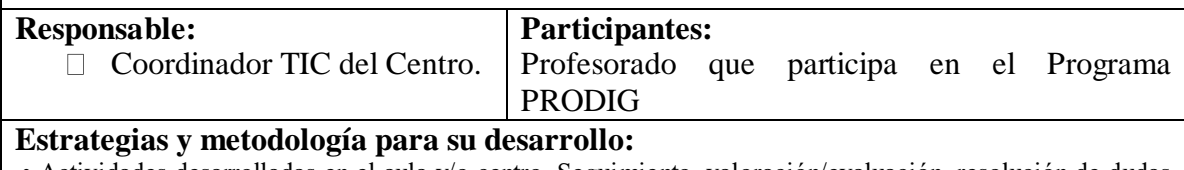

• Actividades desarrolladas en el aula y/o centro. Seguimiento, valoración/evaluación, resolución de dudas y propuestas de mejora.

7. Recursos necesarios para llevar a cabo el proyecto de formación específica.

Aula de informática con 15 puestos de trabajo, con conexión a Internet de Fibra Óptica.

- 8. Seguimiento y evaluación del proyecto de formación específica, definir indicadores de evaluación para cada una de las actuaciones propuestas, así como los procedimientos que se desarrollarán.
	- 1.- Hoja asistencia a las sesiones de formación.
	- 2.- Evaluación del Logro según los niveles alcanzados:

A) Conseguido B) En Proceso C) No Alcanzado c) No Iniciado